## **Conference Rooms**

*Through 25Live Express Scheduling*

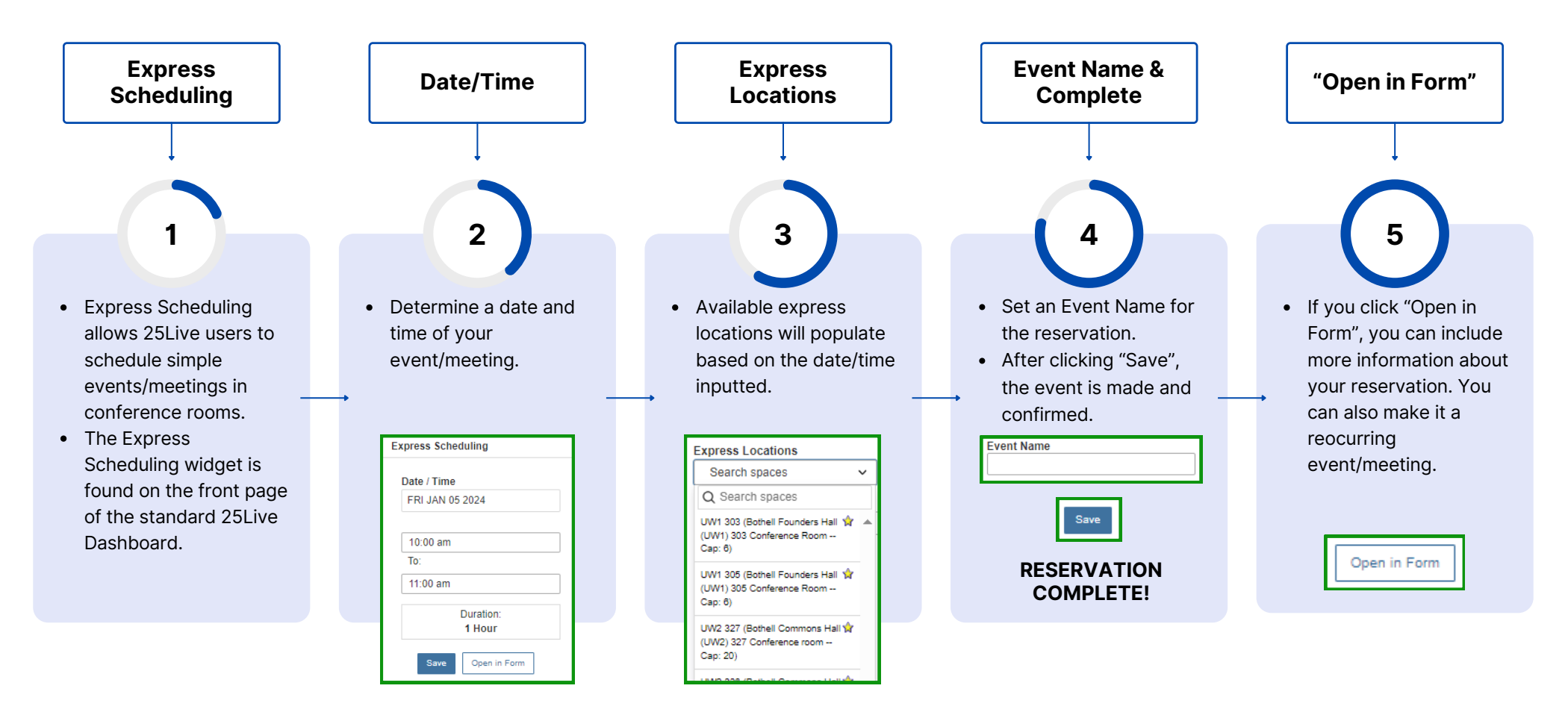

*Note: Reservations will automatically be placed under "Tentative" status, but the event is still confirmed.*